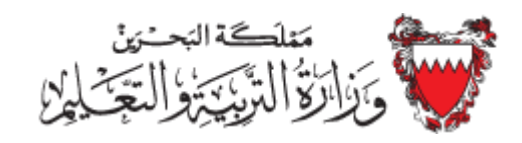

## الدليل اإلرشادي ومراحل استكمال اإلجراءات للتقدم للبعثات والمنح الدراسية للعام الدراسي 2021/2020

أوال:ً شروط تقدم الطالب للبعثات والمنح الدراسية:

- .1 أن يكون بحريني الجنسية.
- .2 أن يكون حسن السيرة والسلوك. 3. أن يكون لائقاً صحياً.
	-
- 4. أن يكون قد أنهى عدد (6) فصول در اسية بالمرحلة الثانوية العامة كحد أقصىي بالنسبة لطلبة المدارس الحكومية وما يعادل ذلك بالنسبة لطلبة المدارس الخاصة.
- 5. أن يتقدم بطلبه في نفس سنة التخرج من الثانوية العامة وبمعدل تراكمي لا يقل عن (90%) بالنسبة لطلبة المدارس الحكومية وما يعادل ذلك بالنسبة لطلبة المدارس الخاصة.
- 6. على الطالب الذي ير غب في الاختيار من ضمن ر غباته البعثات الدر اسية المخصصة في جامعة البحرين وبوليتكنك البحرين أن يكون قد سجل في هاتين الجامعتين وقدم اختبارات القبول والقدرات.
	- .7 أن يحصل الطالب على قبول غير مشروط من الجامعة المرشح لالبتعاث إليها.

## ثانياً: التسجيل للبعثات الدراسية:

- بعد اإلعالن عن خطة البعثات الدراسية ومواعيد التسجيل على الطالب القيام بعملية التسجيل للبعثات في الموقع الالكتروني المحدد وفي الأوقات المعلن عنها.
	- بعد إعالن نتائج الترشيح للبعثات الدراسية على الطالب القيام باآلتي:

**أوال:ً لقبول البعثة واستكمال اإلجراءات على الطالب القيام باآلتي:** .1 الدخول على الموقع االلكتروني لوزارة التربية والتعليم، باستخدام نفس الرقم السري الذي استخدم إلدخال الرغبات والقيام بتثبيت البعثة بالضغط على زر "قبول البعثة الدراسية". .2 من صفحة نتائج البعثات والمنح الدراسية على الطالب القيام بطباعة: الخطاب الموجه للمركز الصحي التابع لمنطقة سكنك والتوجه به إلى المركز الصحي واجراء الفحوصات المطلوبة للحصول على شهادة اللياقة الصحية.

- .3 الحصول على شهادة حسن السيرة والسلوك وذلك باستخراجها من خالل موقع الحكومة اإللكترونية.
	- .4 الحصول على قبول غير مشروط في التخصص والجامعة المرشح لالبتعاث إليها.
		- .5 االطالع على عقد االبتعاث وقراءة شروطه جيداً من قبل الطالب وولي أمره.
	- 6. طباعة عقد الإبتعاث، وملئها، واعتماد الصفحة الأخير ة من قبل الطالب وولي أمر ه.

بعد حصول الطالب على القبول من الجامعة وتوفير كافة المستندات المذكورة أعاله، عليه ارسال جميع المستندات على البريد الالكتروني scholarship@moe.gov.bh

**المستندات المطلوب ارسالها عبر البريد االلكتروني للطلبة الحاصلين على بعثات دراسية هي:**

.1 جواز سفر الطالب. .2 شهادة حسن السيرة والسلوك. .3 شهادة الفحص الطبي. .4 رسالة القبول بالجامعة. .5 ما يثبت رقم الحساب البنكي باسم الطالب لدى أحد البنوك بمملكة البحرين )IBAN). 6. الصفحة الأخيرة من عقد الابتعاث والموقعة من قبل الطالب وولي أمره. إرفاق نسخة من جواز ولي الأمر إذا كان هو الأب، وفي حال وفاته تكون ولية الأمر الأم، و عليه إر فاق نسخة من جواز سفر ها وشهادة ميلاد الطالب، و في حال كان و لي الأمر غير الأب أو الأم يرفق تخويل من المحكمة ونسخة من جواز سفره.

**ثانيا:ً لالعتذار عن البعثة الدراسية وطلب االستفادة من المنحة الدراسية )المساعدة الدراسية(:**

- .1 في حال عدم رغبة الطالب في البعثة الدراسية المرشح عليها فبإمكانه الضغط على زر "االعتذار عن البعثة الدراسية".
	- .2 من صفحة نتائج البعثات والمنح الدراسية على الطالب القيام بطباعة: استمارة طلب صرف المساعدة الدراسية.
- .3 توفير كافة المستندات المطلوبة لالستفادة من المنحة الدراسية. - الطلبة الجدد: ارسال االستمارة بعد ملئها وتوقيعها والتأكد من إرفاق كافة المستندات المطلوبة عبر البريد االلكتروني bh.gov.moe@grant في األوقات من 27 سبتمبر وحتى 22 أكتوبر.

**المستندات المطلوب ارسالها عبر البريد االلكتروني للطلبة الحاصلين على منح دراسية هي:** .1 االستمارة بعد ملئها وتوقيعها من قبل الطالب. .2 ما يثبت رقم الحساب البنكي باسم الطالب لدى أحد البنوك بمملكة البحرين )IBAN). .3 نسخة من جواز سفر الطالب. .4 نسخة من رسالة القبول بالجامعة. .5 نسخة من الرصيد للرسوم الجامعية للمواد الدراسية.

- **- للطلبة القدامى الحاصلين على منح دراسية خارج مملكة البحرين فقط:**
- .1 طباعة استمارة تجديد المنحة الدراسية من الموقع االلكتروني لوزارة التربية والتعليم.
- 2. إرسال الاستمارة بعد ملئها وتوقيعها والتأكد من إرفاق كافة المستندات المطلوبة ور البريد الالكتروني [grant@moe.gov.bh](mailto:grant@moe.gov.bh)

**المستندات المطلوب ارسالها عبر البريد االلكتروني القدامى الحاصلين على منح دراسية خارج مملكة البحرين هي:** .1 االستمارة بعد ملئها وتوقيعها من قبل الطالب. .2 نتائج العام الماضي. .3 نسخة من رصيد الرسوم الجامعية للمواد الدراسية للسنة الدراسية الجديدة.